# **Parágrafo**

## Função

Adiciona um parágrafo, elemento <p>, ao formulário mobile.

Lorem Ipsum é simplesmente uma simulação de texto da indústria tipográfica e de impressos, e vem sendo utilizado desde o século XVI, quando um impressor desconhecido pegou uma bandeja de tipos e os embaralhou para fazer um livro de modelos de tipos. Lorem Ipsum sobreviveu não só a cinco séculos, como também ao salto para a editoração eletrônica, permanecendo essencialmente inalterado. Se popularizou na década de 60, quando a Letraset lançou decalques contendo passagens de Lorem Ipsum, e mais recentemente quando passou a ser integrado a softwares de editoração eletrônica como Aldus PageMaker.

**Figura 1 - Exemplo dos componentes rodando no simulador**

### Principais propriedades

Na tabela abaixo estão descritas as principais propriedades do componente.

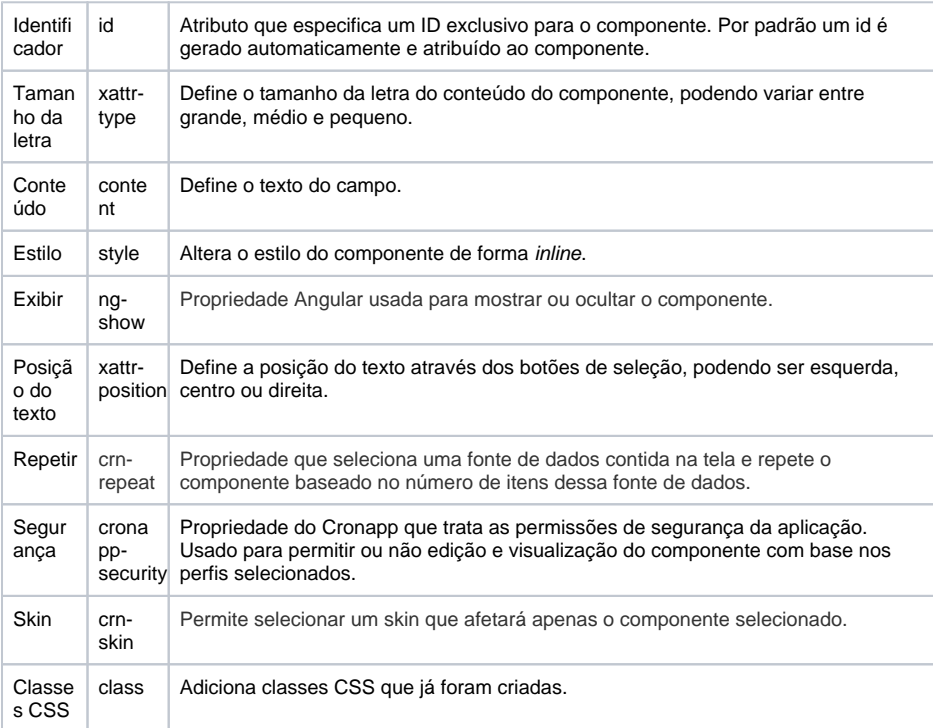

**Nome em inglês**

Paragraph

**Nessa página**

**Compatibilidade**

Formulário mobile

**Equivalente web**

[Título](https://docs.cronapp.io/pages/viewpage.action?pageId=172736683)

### **Botão do Componente**

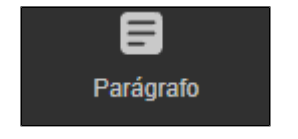

### **Imagem no Editor Visual**

**E** Parágrafo **a**  $x + \text{C} \times x$ <br>Some friendly Paragraph